# **QUICK ED TECH.COM**

Fast, Free Education Technology, Ready to Roll

Mobile Course Processes Now, Fast, and Free

### Mike Shumake

NCVPS @mshumake

## **Dan Froelich**

NC Teacher Academy
@danfroelich

Using processes outlined at www.quickedtech.com, this presentation demonstrates how teachers can embed widgets in a Learning Management System to create a dynamic blended learning environment. Learn how to provide instant access to photos, videos, screencasts, files, and Twitter posts effectively eliminating barriers to entry in online learning.

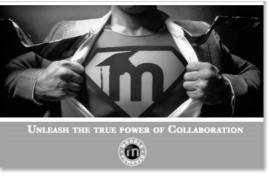

http://moodle.org/mod/forum/discuss.php?d=29603

| http://goo.gl/7o4xJ | Demo Moodle Course username: sample password: sample             |
|---------------------|------------------------------------------------------------------|
| http://goo.gl/2bXsa | QuickEdTech Prezi<br>Mobile Course Processes Now, Fast, and Free |
| http://goo.gl/HjZNt | Twitter Widgets                                                  |
| http://goo.gl/Xdo9Y | Setting up your mobile device on Twitter                         |
| http://goo.gl/anrvg | CinchCast—recording and sharing audio on the web                 |
| http://goo.gl/PH561 | Delicious bookmarks for this session                             |

#### **Find Mike**

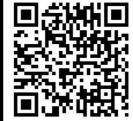

#### What is this?

It's a QR code, look in your smart phone's marketplace for a barcode scanner. Place the image in front of your camera, using the scanner application and you will be automatically redirected to our websites.

#### **Find Dan**

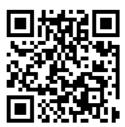